## **VIEW PRESENTATION-USE VIEW TOOLBAR**

The View Buttons are located at the bottom of the PowerPoint window on the right side. The table below explains each of the buttons and what they are used for.

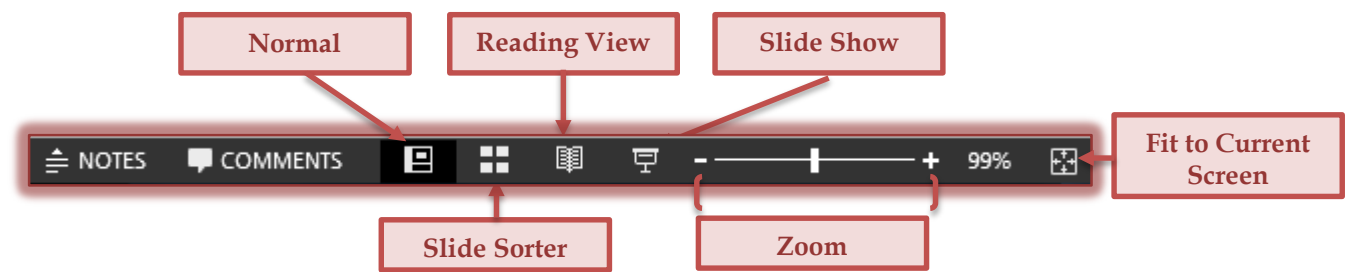

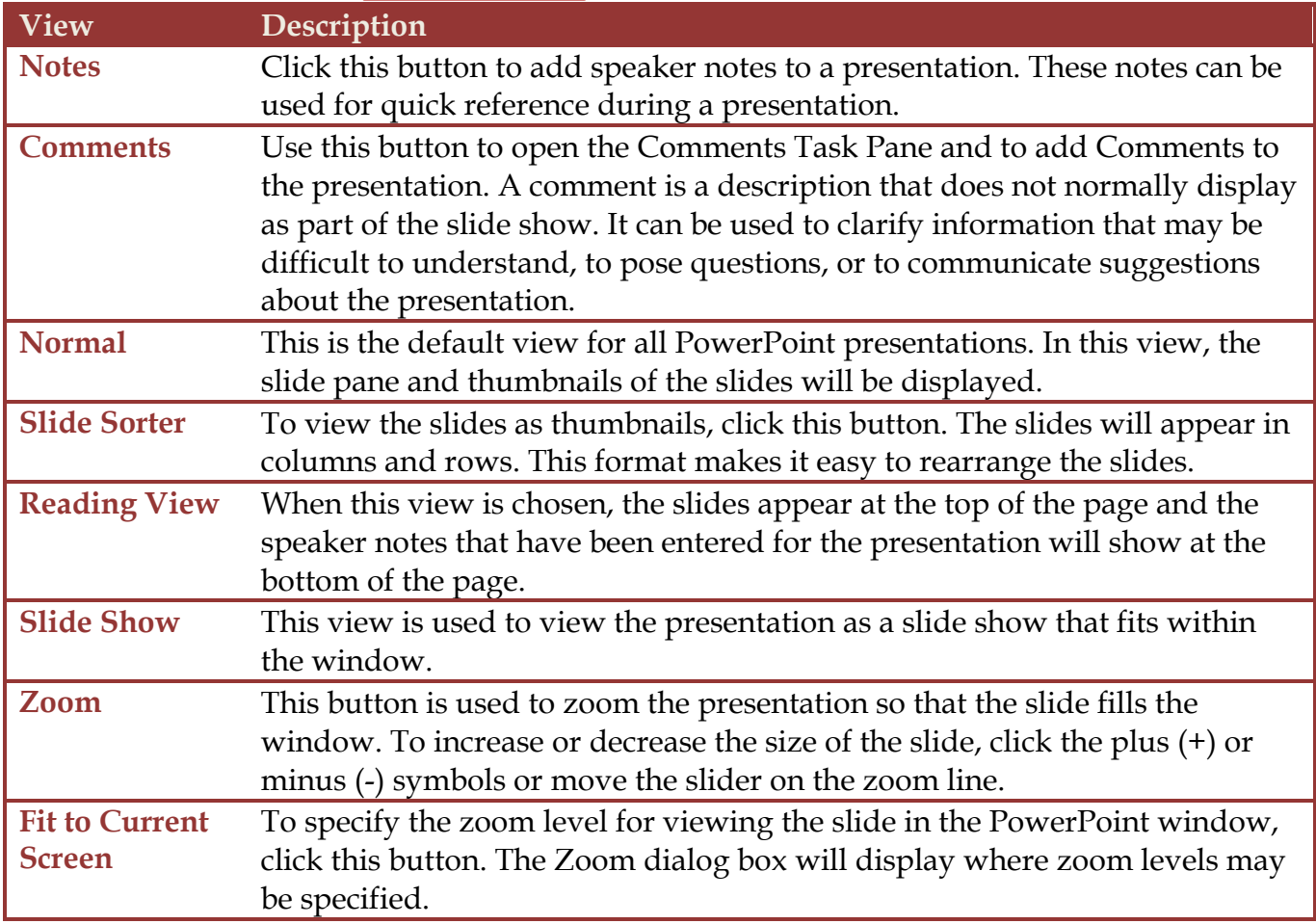